## Instructions for using the New Library Catalog

**To Log in to your account** for the CPC Regional Library Catalog, point your browser to:

http://cpclib.worldcat.org

In the upper right corner are two links to sign in; one signs you in to your local account, the other to services with WorldCat. Select the sign in beside "Your Library Account."

| 🔇 🗩 🕑 🗶 🏠 场 http://cp                    | clib.worldcat.org/                                                                                               |                                                                                                    | 🚖 👻 🚼 – Google                 | 🔎 – 🗗 🔀                       |
|------------------------------------------|----------------------------------------------------------------------------------------------------|----------------------------------------------------------------------------------------------------|--------------------------------|-------------------------------|
| 5 Web-scale management service           | 💿 🏼 🌀 WorldCat: Craven-Pamlico-Carl                                                                              | e 🔟 🔶                                                                                                    |                                | -                             |
| Craven-Pamlico-Carteret Regio            | nal Library 👻 Search 👻 WorldCat                                                                                  |                                                                                                    | m Your Library Account Sign in | b WorldCat ( <u>Sign in</u> ) |
| Craven-Pamlico-Carteret Ro<br>Library    | egional                                                                                                    |                                                                                                    |                                |                               |
|                                          | Search Craven-Pamlico                                                                                            | -Carteret Regional Library and                                                                                 | d beyond                       |                               |
|                                          |                                                                                                    | Libraries Worldwide                                                                                            | Search                         |                               |
|                                          | <u>Advanced Search</u><br>Databases: WorldCat.org                                                                |                                                                                                    | Search with 🌀 WorldCat ®       |                               |
|                                          |                                                                                                    |                                                                                                    |                                |                               |
|                                          | <u>My WorldCat   My Lists   My Watchlist   M</u><br>  <u>Get E-mail Updates</u>   <u>Feedback</u>   <u>Searc</u> | <u>z Reviews</u>   <u>My Taqs</u>   <u>My Saved Search</u><br>a   <u>WorldCat Blog</u><br>Terms and Conditions | es                             |                               |
| World Cat is the world's largest library | catalog, helping you find library materials online.                                                              |                                                                                                    |                                |                               |

You may receive a security warning, click "Continue" or "OK".

A "Managed-User Login" page will appear, enter your user name (your library card number) and your password (your last name in ALL CAPS).

|              | d User Service                      |                                                                                              | You are <b>not signed in</b> |
|--------------|-------------------------------------|----------------------------------------------------------------------------------------------|------------------------------|
|              | Please enter your i                 | nformation                                                                                   |                              |
|              | User Name:                          | 1000000000                                                                                   |                              |
|              | Password:                           |                                                                                              |                              |
|              |                                     | Sign In<br>Forgot your password?                                                             |                              |
|              |                                     |                                                                                              |                              |
|              |                                     |                                                                                              |                              |
|              |                                     |                                                                                              |                              |
|              |                                     |                                                                                              |                              |
| Domestic and | d international trademarks and/or : | © 2010 OCLC<br>service marks of OCLC Online Computer Library Center, Inc. and its affiliates |                              |
|              |                                     |                                                                                              |                              |
|              |                                     |                                                                                              |                              |
|              |                                     |                                                                                              |                              |
|              |                                     |                                                                                              |                              |
|              |                                     |                                                                                              |                              |
|              |                                     |                                                                                              |                              |

You may receive another security warning, click "Continue" or "OK".

You will now be signed in to your account. To check your information, click "Your Library Account" in the upper right of the screen.

| Craven-Pa         | nlico-Carteret Regional Library 👻 Search 🖙 WorldCat 🖃                                                                                                    | 🛅 Your Library Account (Sian Out) 🧳 WorldCat (Sian in )         |
|-------------------|----------------------------------------------------------------------------------------------------|-----------------------------------------------------------------|
|                   |                                                                                                    | Connected to the Cray Pamlico-Carteret Regional Library Network |
| Craven-Pa         | mlico-Carteret Regional                                                                                                    |                                                                 |
| Library           |                                                                                                    |                                                                 |
|                   | Search Craven-Pamlico-Carteret F                                                                                                    | Regional Library and beyond                                     |
|                   | Libraries Wo                                                                                                    |                                                                 |
|                   | Advanced Search                                                                                                    | Search with 5 WorldCat @                                        |
|                   | Databases: WorldCat.org                                                                                                    |                                                                 |
|                   |                                                                                                    |                                                                 |
| You:<br>WorldCat: | Deutsch   English   Español   Francais   Nederlands   中文<br>Slan In   Register   My WorldCat   My Lists   My Watchlist   My Reviews   My<br>Tome   About   Helip   Get E-mail Updates   Feedback   Search   WorldCat B<br>Convright © 2001–2010 OCL C.All rights reserved.   Privacy Policy   Terms and Condi |                                                                 |

World Cat is the world's largest library catalog, helping you find library materials online.

Items you currently have checked out; the ability to renew items; items you have on hold; and any outstanding fines are displayed in the center of the screen. Just click on the different tabs to see what is checked out, on hold, or charges pending.

| Craven-Pamlico-Carteret Regional Library 👻 Se                                                                                                    | arch 🛛 🕶 WorldCat 🗍 🕶                                                                       | Your Library Account (Slan Out)     So WorldCat (Slan in )     Connected to the Craven-Pamlico-Carteret Regional Library Network |
|----------------------------------------------------------------------------------------------------|---------------------------------------------------------------------------------------------|----------------------------------------------------------------------------------------------------|
| Craven-Pamlico-Carteret Regional Library                                                                                                    | 1                                                                                           | Search                                                                                                    |
|                                                                                                    | Libraries to search Libraries Worldwide                                                     | Advanced Search                                                                                                    |
| My Craven-Pamlico-Carteret                                                                                                    | Regional Library account                                                                    |                                                                                                    |
| Displaying 1 – 1 of 1 checkouts                                                                                                    |                                                                                             | << First < Prev 1 Next> Last>>                                                                                                   |
| Title                                                                                                    | Due Date                                                                                    | Renew                                                                                                    |
| 1. You are not a gadget :<br>manifesto /<br>by Jaron Lanier<br>Book<br>Language: English Publisher: New<br>A. Knopf, 2010                                                                                                    | _                                                                                           | Renew                                                                                                    |
| Displaying 1 – 1 of 1 checkouts                                                                                                    |                                                                                             | < <pre>&lt;&lt; First &lt; Prev 1 Next&gt; Last&gt;&gt;</pre>                                                                    |
| Languages: <u>Deutsch</u>   English   <u>Español   Français</u><br>You: <u>Sian In</u>   <u>Register   My WorldCat   Mr</u><br>WorldCat: <u>Home   About   Hele   Get E-mail Ug</u><br>Legai <u>Copyriat V 2001-2010 CCL</u> . Al Indrist s | <u>yLists   MyWatchlist   MyReviews   MyTag</u><br>dates   Feedback   Search   WorldCatBlog |                                                                                                    |

To renew, just click the renew button beside the item you want renewed. If books are on hold, or have been renewed already, you may not be able to renew the item.

 $<sup>\</sup>label{eq:worldCat} \text{WorldCat} \text{ is the world's largest library catalog, helping you find library materials online.}$ 

**To place a hold on an item**, return to the catalog's main page at http://cpclib.worldcat.org and search for the book you want in the search box in the center of the screen:

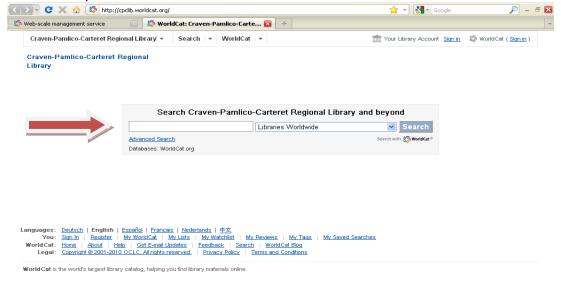

Once you have found the book you want to place on hold, click "Place Hold".

| Craven-Pamlico-Ca                                                                       | arteret Regional Library 👻                                                                                                    | Search 💌 WorldCat 💌                       |                                                                         | Tour Library Accou        | nt (Sign Out) 🥼 World Cat (Sign in )                                  |
|-----------------------------------------------------------------------------------------|----------------------------------------------------------------------------------------------------|-------------------------------------------|-------------------------------------------------------------------------|---------------------------|-----------------------------------------------------------------------|
|                                                                                         |                                                                                                    |                                           | <b>*</b>                                                                | Connected to the Craven-F | amlico-Carteret Regional Library Network                              |
|                                                                                         | -Carteret Regional                                                                                                    |                                           |                                                                         |                           | Search                                                                |
| brary                                                                                   |                                                                                                    |                                           |                                                                         |                           | Search                                                                |
|                                                                                         |                                                                                                    | Libraries to search Libraries             | Worldwide                                                               | Advanced Search           |                                                                       |
| < Return to Search I                                                                    | Results                                                                                                    |                                           | 💼 <u>Cite/Export</u> 🚔 <u>Prin</u>                                      | t 🖂 E-mail 📋 Add          | to list 🔹 Share 🔗 Permalink                                           |
| August a balan an a' tra ann annsaidh ban an<br>Angaint anns, 1 bana an d' an ban' - ba |                                                                                                    | n the wind                                |                                                                         |                           | More like this                                                        |
| GONE                                                                                    |                                                                                                    |                                           | ikelstein Collection (Library of C<br>colniana (Library of Congress); F |                           | Subjects<br>O'Hara, Scarlett (Fictitious                              |
| THE WI                                                                                  | ND<br>Publisher:                                                                                                    | New York : Macmillan, 1936.               | <u>e</u> )                                                              |                           | <u>character) — Fiction.</u><br><u>Georgia — History — Civil War.</u> |
| A                                                                                       | Edition/Format                                                                                                    | Book : Fiction : English                  | liew all editions and formats                                           |                           | 1861-1865 - Fiction.                                                  |
| 1 de la como                                                                            | A CONTRACTOR OF THE OWNER OF THE OWNER OWNER OF THE OWNER OWNER OWNER OWNER OWNER OWNER OWNER OWNER OWNER OWNER OWNER OWNER OWNER |                                           | ay the genteel life to which she                                        | has been                  | Women — Georgia — Fiction.                                            |
|                                                                                         |                                                                                                    |                                           | sets about to salvage her planta                                        |                           | View all subjects                                                     |
|                                                                                         | a item<br>py in the library<br>Pamlico-Carteret Reg                                                                                                    | ional Librany                             |                                                                         |                           |                                                                       |
| _                                                                                       | et it in the library                                                                                                    |                                           |                                                                         |                           | Place Hold                                                            |
|                                                                                         | eciciin une iibrary                                                                                                    |                                           |                                                                         |                           | Place Hold                                                            |
| -                                                                                       | <u>8 copies</u>                                                                                                    |                                           |                                                                         |                           |                                                                       |
|                                                                                         | Location                                                                                                    | Status                                    | Call number                                                             | Notes                     |                                                                       |
|                                                                                         | Craven-Pamlico-Carteret<br>Regional Library                                                                                                    | Available<br>Local holdings<br>available. | FMIT                                                                    |                           |                                                                       |
|                                                                                         | 🖃 Hide item details                                                                                                    |                                           |                                                                         |                           |                                                                       |
|                                                                                         | Bogue Banks Public Libra<br>Adult Fiction                                                                                                    | ry 🤣 Available<br>Not Available           | FMIT                                                                    |                           |                                                                       |

Another page appears with your information and a dropdown box that says "Main Library". Click the "Main Library" button to select which library you would like to pick up your hold.

| - Keque           | t hold at Craven-Pamlico-Carteret Regional Library - Mozilla Firefox                                                                                            |   |
|-------------------|----------------------------------------------------------------------------------------------------|---|
| <u>Eile E</u> dit | Yjew Higtory Bookmarks Iools Help                                                                                                    |   |
| < >               | 🝷 😋 🗶 🏠 (🌗 https://cpclib.worldcat.org/wcpa/secure/circ?action=displayPlaceHold&patronId=760ecd7d-3d4d-4433-e040-ae84 🏠 🕤 🚷 Google                              | P |
| 🔎 Most Vi         | ed 🌩 Getting Started <u>S</u> Latest Headlines 🦻 AbeBooks 🛞 AncestryLibrary.com 🦃 CPC Online Catalog 🖤 eBay 🗋 FreePages 🕌 Google 🛞 NC-LIVE 🗋 Official U.S. time | 3 |
| 🌀 Web-:           | ale management service 🛛 🌀 Request hold at Craven-Pamlico 🛛 🔸                                                                                                   |   |
| Cra               | n-Pamlico-Carteret Regional Library                                                                                                    |   |
| 侴                 |                                                                                                    |   |
| F                 | equest a hold for this item                                                                                                    |   |
|                   |                                                                                                    |   |
|                   | Gone with the wind<br>by Margaret Mitchell                                                                                                    |   |
|                   | Book Book                                                                                                    |   |
|                   | Language: English                                                                                                    |   |
|                   | New York : Macmillan, 1936.                                                                                                    |   |
|                   | want to pick up at this location:                                                                                                    |   |
|                   | Main Library 👻                                                                                                    |   |
|                   |                                                                                                    |   |
|                   | CPC (Carteret, Pamlico, Craven) New Bern                                                                                                    |   |
|                   | New Dem                                                                                                    |   |
|                   |                                                                                                    |   |
|                   | Cove City                                                                                                    |   |
|                   | Cove City<br>Vanceboro                                                                                                    |   |
|                   |                                                                                                    |   |
|                   | Vanceboro                                                                                                    |   |
|                   | Vanceboro Pamlico                                                                                                    |   |
|                   | Vanceboro<br>Pamlico<br>Carteret                                                                                                    |   |

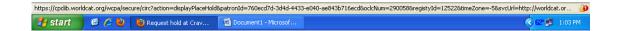

If you need to make changes as to when you can pick up the book, for example you may be going out of town for a week, click on "Set Hold Schedule" and make changes there. Then click "Submit".

| Craven-Pamlico-Carteret Regional Library                                                               |  |
|----------------------------------------------------------------------------------------------------|--|
| 🔂 Victor 11 T Jr                                                                                       |  |
| Request a hold for this item                                                                           |  |
| Gone with the wind<br>by Margaret Mitchell<br>Book<br>Language: English<br>New York : Macmillan, 1936. |  |
| I want to pick up at this location:<br>New Bern  - Set hold schedule (optional)                        |  |
| Set hold to start on:<br>mm/dd/yyyy  Set hold to end on:<br>mm/dd/yyyy  I will not pick it up between: |  |
| mm/dd/yyyy and mm/dd/yyyy                                                                              |  |
| Submit Cancel                                                                                          |  |
|                                                                                                    |  |

**To make changes to a hold** or to remove an item on hold, log in to your account (instructions above), view "My Library Account" and click on the "Holds" tab. Then click "Edit" to edit information, or "Remove" to remove the hold.

| Craven-Pamlico-Carteret                                                                                     | Regional Library   | account     |                                           |                                    |
|----------------------------------------------------------------------------------------------------|--------------------|-------------|-------------------------------------------|------------------------------------|
| w / change account information Checkouts (1) A 0 overdue                                                    | Holds (1) ⊘0 ready | Charges (0) |                                           |                                    |
| playing 1 – 1 of 1 holds                                                                                    |                    |             |                                           | <                                  |
| Title                                                                                                    | My position in     | hold queue  | Hold schedule                             |                                    |
| Gone with the wind /<br>by Margaret Mitchell<br>Book<br>Language: English Publisher: New<br>Macmillan, 1938 | York :             | 1           | Starts: 2010-11-24<br>Expires: 2011-11-24 | Edit<br>Remove                     |
| playing 1 – 1 of 1 holds                                                                                    |                    |             |                                           | «First «Prev <b>1</b> Next» Last»» |
|                                                                                                    |                    |             |                                           |                                    |
|                                                                                                    |                    |             |                                           |                                    |

Thank you for your patience as we learn the new system together.

November 2010.